# Adventures in Data Compilation

Uncharted: Drake's Fortune

Dan Liebgold

Naughty Dog, Inc. Santa Monica, CA

Game Developers Conference, 2008

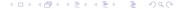

### Outline

What is it, and why did we build it?

2 A crash course with examples

- Code is compiled, data is "built"
- What should be code, what should be data? Plenty, right?
  - Game logic, geometry, textures...
- What is not clearly either?
  - Particle definitions, animation states & blend trees, event & gameplay scripting/tuning, more...

- Code is compiled, data is "built"
- What should be code, what should be data? Plenty, right?
  - Game logic, geometry, textures...
- What is not clearly either?
  - Particle definitions, animation states & blend trees, event & gameplay scripting/tuning, more...

- Code is compiled, data is "built"
- What should be code, what should be data? Plenty, right?
  - Game logic, geometry, textures...
- What is not clearly either?
  - Particle definitions, animation states & blend trees, event & gameplay scripting/tuning, more...

- Code is compiled, data is "built"
- What should be code, what should be data? Plenty, right?
  - Game logic, geometry, textures...
- What is not clearly either?
  - Particle definitions, animation states & blend trees, event & gameplay scripting/tuning, more...

- Code is compiled, data is "built"
- What should be code, what should be data? Plenty, right?
  - Game logic, geometry, textures...
- What is not clearly either?
  - Particle definitions, animation states & blend trees, event & gameplay scripting/tuning, more...

### We have a legacy of Lisp at Naughty Dog

- Common Lisp, GOAL, GOOS, GOOL, scripting, animation tools – more than a dozen Lisps all told.
- GOAL is the primary influence. We stopped using it, so we need something to replace some of its features.
- Lisp supports the code/data duality implicitly
- It also has features (like macros, symbol table) that open unanticipated opportunities
- We will build a solution in Lisp (well, Scheme actually)

- We have a legacy of Lisp at Naughty Dog
  - Common Lisp, GOAL, GOOS, GOOL, scripting, animation tools – more than a dozen Lisps all told.
  - GOAL is the primary influence. We stopped using it, so we need something to replace some of its features.
- Lisp supports the code/data duality implicitly
- It also has features (like macros, symbol table) that open unanticipated opportunities
- We will build a solution in Lisp (well, Scheme actually)

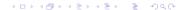

- We have a legacy of Lisp at Naughty Dog
  - Common Lisp, GOAL, GOOS, GOOL, scripting, animation tools – more than a dozen Lisps all told.
  - GOAL is the primary influence. We stopped using it, so we need something to replace some of its features.
- Lisp supports the code/data duality implicitly
- It also has features (like macros, symbol table) that open unanticipated opportunities
- We will build a solution in Lisp (well, Scheme actually)

- We have a legacy of Lisp at Naughty Dog
  - Common Lisp, GOAL, GOOS, GOOL, scripting, animation tools – more than a dozen Lisps all told.
  - GOAL is the primary influence. We stopped using it, so we need something to replace some of its features.
- Lisp supports the code/data duality implicitly
- It also has features (like macros, symbol table) that open unanticipated opportunities
- We will build a solution in Lisp (well, Scheme actually)

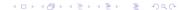

- We have a legacy of Lisp at Naughty Dog
  - Common Lisp, GOAL, GOOS, GOOL, scripting, animation tools – more than a dozen Lisps all told.
  - GOAL is the primary influence. We stopped using it, so we need something to replace some of its features.
- Lisp supports the code/data duality implicitly
- It also has features (like macros, symbol table) that open unanticipated opportunities
- We will build a solution in Lisp (well, Scheme actually)

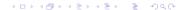

- We have a legacy of Lisp at Naughty Dog
  - Common Lisp, GOAL, GOOS, GOOL, scripting, animation tools – more than a dozen Lisps all told.
  - GOAL is the primary influence. We stopped using it, so we need something to replace some of its features.
- Lisp supports the code/data duality implicitly
- It also has features (like macros, symbol table) that open unanticipated opportunities
- We will build a solution in Lisp (well, Scheme actually)

## Let's define some types

A DC type declaration:

```
(deftype vec4 (:align 16)
  ((x float)
   (y float)
  (z float)
  (w float :default 0)
  ))
```

Automatically gets translated to a C++ declaration:

```
struct Vec4
{
   float m_x;
   float m_y;
   ...
};
```

## Let's define some types

A DC type declaration:

```
(deftype vec4 (:align 16)
  ((x float)
    (y float)
    (z float)
    (w float :default 0)
    ))
```

Automatically gets translated to a C++ declaration:

```
struct Vec4
{
  float m_x;
  float m_y;
  ...
};
```

```
(deftype quaternion (:parent vec4)
 ())
```

```
(deftype quaternion (:parent vec4)
 ())
(deftype point (:parent vec4)
 ((w float :default 1)
 ) )
```

```
(deftype quaternion (:parent vec4)
 ())
(deftype point (:parent vec4)
 ((w float :default 1)
 ) )
(deftype locator ()
 ((trans point :inline #t)
  (rot quaternion :inline #t)
```

```
(deftype quaternion (:parent vec4)
 ())
(deftype point (:parent vec4)
 ((w float :default 1)
  ) )
struct Locator
 Point m_trans;
  Quaternion m rot;
};
```

## Define some instances

## Define some instances

```
(define *y-axis* (new vec4 :x 0 :y 1 :z 0))
(define *origin* (new point :x 0 :y 0 :z 0))

This instance will be exported (available at runtime):
(define-export *player-start*
  (new locator
         :trans *origin*
         :rot (axis-angle->quaternion *y-axis* 45)
         ))
```

### How we use these definitions in C++ code

#### In our runtime C++ code:

```
#include "dc-types.h"
...
const Locator * pLoc =
   DcLookupSymbol("*player-start*");
Point pos = pLoc->m_trans;
...
```

## Build upon this basis

We build upon this basis to create many many things

- Particle definitions
- Animation states
- Gameplay scripts
- Scripted in-game cinematics
- Weapons tuning
- Sound and voice setup
- Overall game sequencing and control
- ...and more

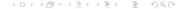